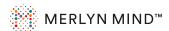

## Using your remote

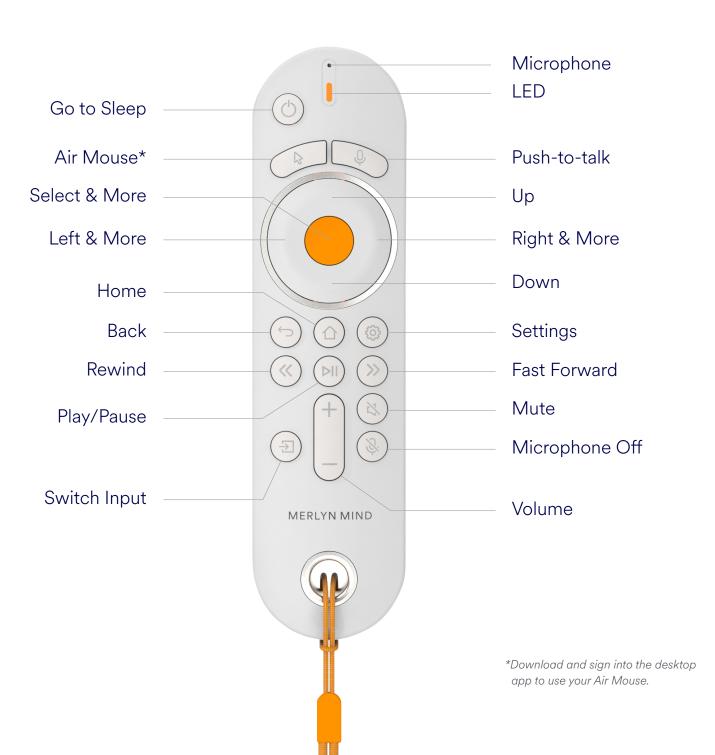